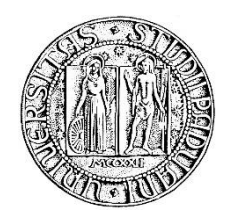

## **UNIVERSITA' DEGLI STUDI DI PADOVA**

#### **DIPARTIMENTO DI SCIENZE ECONOMICHE ED AZIENDALI "M.FANNO"**

### **CORSO DI LAUREA IN ECONOMIA**

**PROVA FINALE**

#### **"USO DI STRUMENTI ECONOMETRICI PER L'ANALISI DELLA SERIE STORICA DELL'INDICE VIX"**

**RELATORE:**

**CH.MO PROF. NUNZIO CAPPUCCIO**

**LAUREANDO/A: GIACOMO LAZZARIN**

**MATRICOLA N. 1136015**

**ANNO ACCADEMICO 2018 – 2019**

# Indice

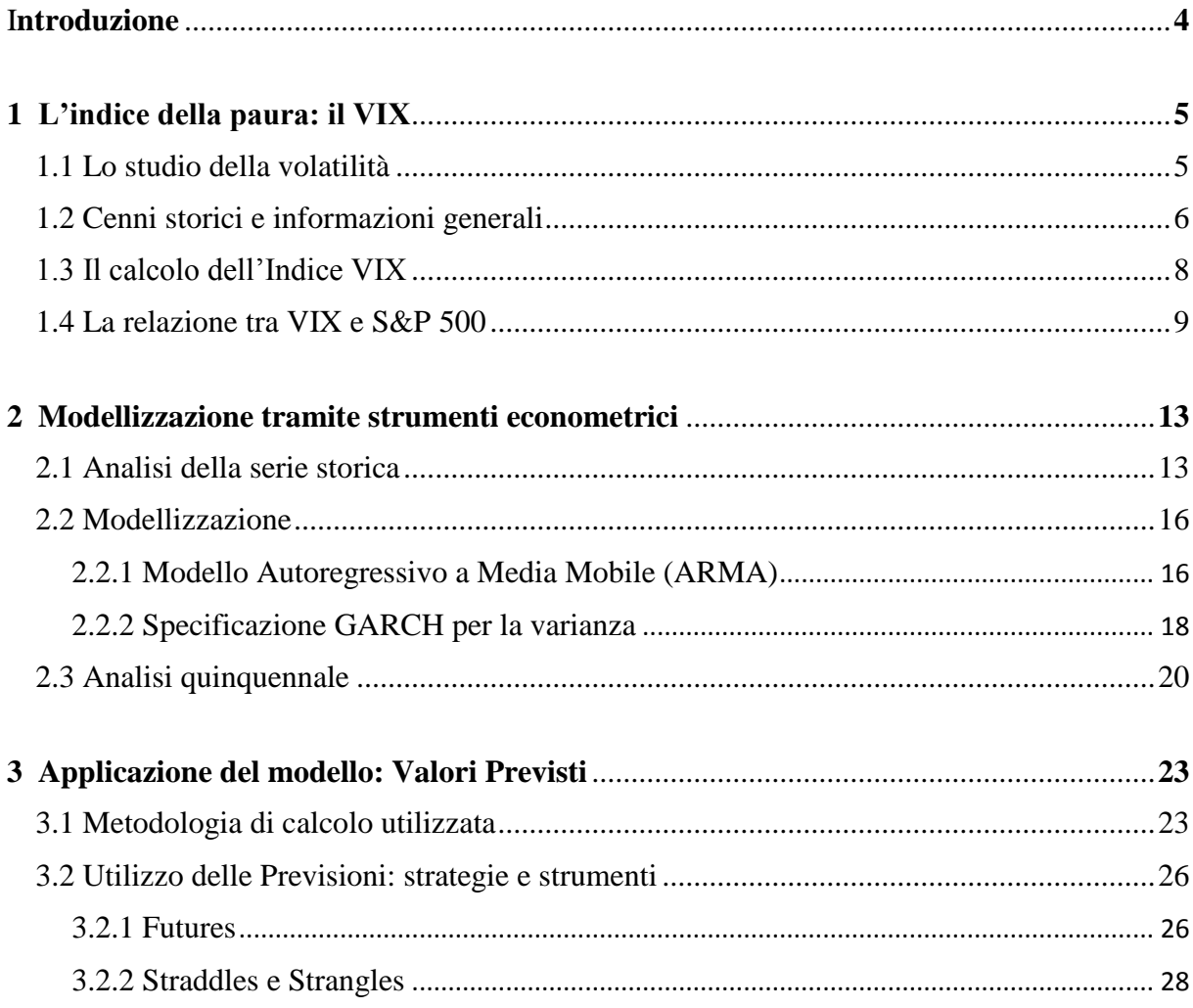

#### Appendice

<span id="page-2-0"></span>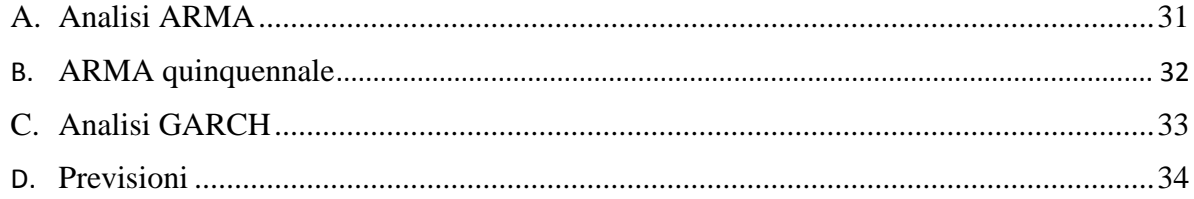

## **Introduzione**

In questo elaborato ci troveremo ad affrontare il tema della volatilità, associato all'Indice VIX, che a partire dai primi anni del nuovo millennio ha acquisito sempre più importanza in ambito finanziario. Durante il mio periodo di Stage presso l'Ufficio dei Promotori Finanziari di Banca Mediolanum ho avuto modo di conoscere il VIX e come variazioni dello stesso possano avere un impatto determinante in merito alle strategie d'investimento da adottare.

Ciò che mi ha portato maggiormente a interessarmi a questo indice è la correlazione di quest'ultimo con l'indice S&P500 (ovvero l'indice di mercato azionario americano) e la sua fama di "indice della paura", infatti quest'ultimo funge da barometro del clima degli investitori e della volatilità dei mercati. Ritengo oltremodo affascinante pensare che l'emotività di un investitore intesa come la paura di generare una perdita o la speranza di avere un profitto possa essere racchiusa in un numero, e come questa "emotività" possa essere collegata ad aventi geopolitici anche molto distanti dal singolo investitore. Basti pensare al 9 Novembre 2011 quando, in occasione dell'aumento del rendimento dei BOT italiani sopra il 7%, il VIX diminuì del 4%; questo avvenimento fu indicato dal CBOE (Chicago Board of Exchange) come periodo critico e venne accompagnato dal commento "who know Italy was so important?".

In questo studio andrò a riprendere un elaborato di A. Armentano, laureando in Economia presso l'Università di Padova nel 2014/2015 introducendo un'analisi più dettagliata e aggiornata con dati moderni.

La serie temporale usata va dal 02/01/2004 (entrata in vigore dell'odierno VIX) fino al 17/04/2019 per un totale di 3849 osservazioni.

I dati sulla volatilità precedenti al 2004 si riferiscono all'Indice VXO che a differenza del VIX basa la propria informazione a partire dall'indice S&P100. Sebbene la CBOE abbia provveduto a una stima del VIX successiva basata su dati 1990-2003 non si ritiene importante considerare questi valori in quanto non hanno avuto impatto sulle scelte strategiche degli investitori e risulterebbero quindi non rilevanti al nostro scopo.

Il Capitolo 1 andrà a fornire una panoramica generale sull'indice fornendo significato, metodologie di calcolo e proprietà; nel Capitolo 2 verrà analizzato un modello regressivo basato su modelli ARMA, GARCH e introducendo un'analisi usando serie quinquennali; il Capitolo 3 invece andrà a stimare delle previsioni del VIX usando i modelli trovati precedentemente e ipotizzando delle possibili strategie d'investimento a partire dalle stime ottenute.

L'Appendice è invece dedicata ad un approfondimento sui programmi usati e output ottenuti al fine di avere maggiori informazioni sui vari modelli econometrici e sul calcolo delle previsioni.

# <span id="page-4-0"></span>**Capitolo 1 L'indice della paura: il VIX**

## <span id="page-4-1"></span>**1.1 Lo studio della volatilità**

La volatilità misura la quantità delle oscillazioni dei prezzi, sia in crescita sia in diminuzione, che uno strumento finanziario compie entro un certo periodo di tempo. Maggiori saranno le oscillazioni dei prezzi di questi strumenti maggiore sarà la volatilità.

Possiamo distinguere diversi tipi di volatilità:

- Volatilità Storica, riferita alle variazioni giornaliere dei prezzi misurate in un periodo antecedente a quello di valutazione; è rappresentata dalla deviazione standard e non possiede potere previsionale
- Volatilità Implicita, che si basa invece sulla determinazione a ritroso della volatilità partendo dal prezzo di mercato delle opzioni. L'ipotesi sottostante è che il mercato sia efficiente nel valutare la volatilità futura. L'aumento della domanda di opzioni infatti si traduce in un aumento dei prezzi delle stesse e di conseguenza in una maggiore volatilità implicita. L'indice VIX, che andremo ad esaminare nel prossimo paragrafo è appunto una misura della volatilità implicita.

Riguardo la volatilità implicita possiamo ritrovare diversi studi. Christenses e Prabhala (1998) riscontrarono che la volatilità implicita dello S&P 100 rispecchiava la volatilità storica dello stesso indice, sebbene le previsioni fossero solo parzialmente corrette. Esito diverso si ebbe con Blair (2001) che riscontrò che le previsioni ottenute a partire dal VIX sono addirittura migliori rispetto ai modelli GARCH di previsione della volatilità. Visione opposta deriva da Canina e Figlewsky (1993) che non riscontrarono correlazione tra la volatilità implicita e la volatilità futura realizzata. Allo stesso modo Lewis (1992), Lamoureux e Lastrapes (1993) riscontrarono un'inefficienza previsionale della volatilità implicita.

Nonostante questo la maggior parte degli studi rappresenta la volatilità implicita come la miglior previsione della volatilità futura.

*Figura 1*

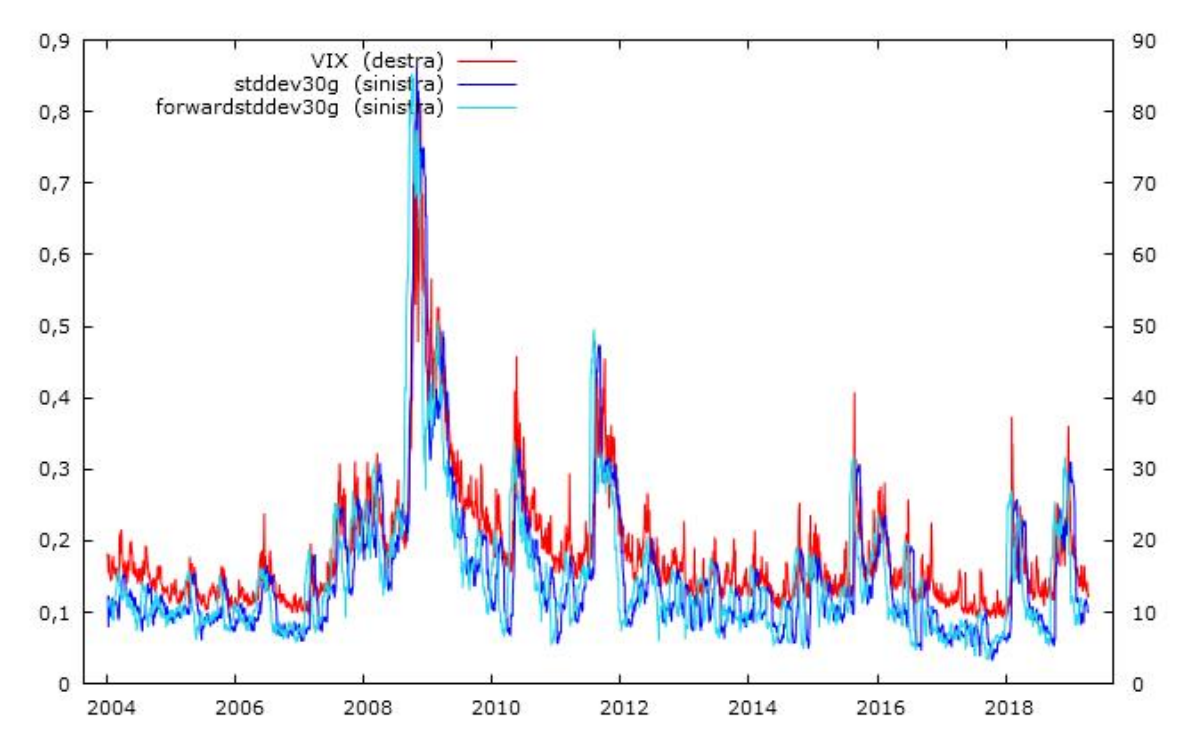

Dalla Figura 1 la comparazione tra la volatilità implicita e la volatilità realizzata evidenzia la quasi perfetta sovrapposizione delle due linee. A sostegno di questo si è espresso R. Shiller (2008) affermando che la causa di questa relazione è data dalla forza della formula di Black-Scholes, coinvolta indirettamente nel calcolo del VIX.

Dalla Figura 1 si può notare come il VIX sia fortemente correlato con la volatilità storica dello SPX a 30 giorni (corr(VIX, devstd30g) = 0,9129) mentre la correlazione con la previsione a 30 giorni di volatilità risulta essere minore, pari a 0,7983.

Un'altra importante caratteristica che si può notare dal grafico è che, come sottolineato da Levine (2014), il VIX è solitamente più alto della volatilità futura realizzata, questo succede l'84% delle volte. Questo si può spiegare pensando alle opzioni sullo SPX come un prodotto assicurativo, gli investitori pagherebbero quindi un maggior prezzo per le opzioni rispetto alla volatilità perché stanno comprando una forma di assicurazione, pagandone il costo.

### <span id="page-5-0"></span>**1.2 Cenni storici e informazioni generali**

Il CBOE Volatility Index (VIX® Index) è una misura chiave delle aspettative del mercato sulla volatilità a breve termine, precisamente a 30 giorni, veicolata dai prezzi delle opzioni sull'indice S&P 500. Il VIX è calcolato sulla volatilità implicita delle opzioni che vengono scambiate nel mercato, possiamo quindi dire in altri termini che esprime il sentiment che gli investitori hanno rispetto alla variabilità del mercato (indicato dal sottostante, l'indice S&P 500 o SPX).

La prima formulazione di un indice di volatilità e di strumenti finanziari basati su tale indice è stata sviluppata da Brenner e Galai (1989), il loro indice di volatilità, chiamato Indice Sigma, prevedeva già un utilizzo come sottostante per futures e opzioni. La metodologia che viene applicata tutt'oggi proviene da una formulazione sviluppata da Whaley (1993) che in collaborazione con la CBOE annunciò il lancio del VIX misurato sui prezzi delle opzioni dell'indice che meglio rappresentava il mercato, lo S&P 100. Successivamente nel 2004 la struttura del VIX venne cambiata e l'indice S&P 500 sostituì lo S&P 100 come indice di mercato di riferimento (il cui relativo indice di volatilità venne chiamato VXO).

Il valore del VIX viene espresso in una scala che va da 1 a 100, dove valori bassi del VIX rappresentano una bassa volatilità attesa, viceversa valori maggiori di 50 fanno sì che gli investitori ritengano che il mercato rischi di subire forti oscillazioni al rialzo o al ribasso.

| $5-10$    | Estremo ottimismo   | $35-40$   | Elevata preoccupazione |
|-----------|---------------------|-----------|------------------------|
| $10-15$   | Elevato ottimismo   | $40 - 45$ | Estrema preoccupazione |
| $15 - 20$ | Moderato ottimismo  | $45 - 50$ | Moderata paura         |
| $20 - 25$ | Lieve ottimismo     | $50 - 55$ | Elevata paura          |
| $25 - 30$ | Moderata incertezza | 55-60     | Intensa paura          |
| $30 - 35$ | Elevata incertezza  | >60       | Estrema paura          |

*Tabella 1 : valori di ansietà degli investitori al variare dei livelli del VIX*

<u>.</u>

L'indice VIX indica l'oscillazione attesa dell'indice S&P 500 durante l'anno, con una confidenza del 68,3%. Facendo un esempio un valore del VIX pari a 50 rappresenta una variazione annuale (aumento o diminuzione) del sottostante di meno del 50% con una probabilità del 68,3%; questo valore deriva dalla relazione:

68,3% = P{μ – 1,00σ < *x* < μ + 1,00σ}, valore della funzione di ripartizione della Normale.

Questo valore poi può essere modificato al fine di avere una variazione mensile dividendo il valore del VIX per  $\sqrt{12}$ , ottenendo quindi una variazione del 14,43%.

Come si è appena visto l'indice VIX misura la volatilità a partire dal prezzo delle opzioni call (e put) in-the-money e out-of-the-money<sup>1</sup>. La relazione tra volatilità e prezzo delle opzioni può essere descritta dalla formula di Black-Scholes (1973); essa descrive il prezzo di una call europea con strike price K e scadenza T.

<sup>1</sup> vengono definite in-the-money le opzioni il cui valore intrinseco è positivo e l'esercizio risulta vantaggioso, sono definite out-of-the-money quando il valore intrinseco è nullo e l'esercizio non risulta vantaggioso. Nel caso di opzioni call (acquisto) se K<S l'opzione sarà in-the-money, le put (vendita) affinché siano in-the-money è necessario che S<K. Nel caso di S<K per le call e di K<S per le put le opzioni risulteranno essere out-of-the-money

In ogni t-esimo istante dalla sottoscrizione il prezzo dell'opzione può essere descritto come:

 $C(S_t, t) = S_t N(d_1) - e^{-r(T-t)} K N(d_2)$  con  $0 \le t \le T$ 

con:

$$
d_1 = \frac{\left(r + \frac{\sigma^2}{2}\right)(T - t) + \ln\frac{St}{K}}{\sigma\sqrt{T - t}};
$$
  

$$
d_2 = d_1 - \sigma\sqrt{T - t}
$$

dove:

S<sup>t</sup> equivale al prezzo del titolo sottostante

K è il prezzo d'esercizio dell'opzione

r è il tasso d'interesse risk free su base annua

 $N(·)$  indica la funzione di ripartizione di una variabile casuale normale

 $\sigma^2$  rappresenta la varianza percentuale istantanea del logaritmo del prezzo del titolo sottostante, su base annua

allo stesso modo il prezzo di un opzione put può essere descritto dall'espressione:

 $P(S_t,t) = Ke^{-r(T-t)}N(-d_2) - S_tN(-d_1)$ 

Come risulta dalla formula di Black-Scholes il prezzo di un'opzione è influenzato dalla volatilità, un aumento di  $\sigma^2$  comporta infatti una maggiore probabilità che il prezzo del sottostante raggiunga il punto di pareggio (e l'opzione diventi at-the-money).

## <span id="page-7-0"></span>**1.3 Il calcolo dell'Indice VIX**

Il VIX come è stato detto misura la volatilità implicita racchiusa nel prezzo delle opzioni sottostanti allo SPX, la formula generale di cui si avvale il calcolo del VIX è:

$$
\sigma^2 = \frac{2}{T} \sum_{i} \frac{\Delta K_i}{K_i^2} e^{RT} Q(K_i) - \frac{1}{T} \left[ \frac{F}{K_0} - 1 \right]^2 \quad (1)
$$

dove:

T è il rapporto tra la scadenza dell'opzione espressa in minuti e il numero di minuti in un anno

F è il valore futuro del sottostante derivato dal prezzo delle opzioni

K<sup>0</sup> è prezzo d'esercizio immediatamente inferiore al valore futuro F

 $K_i$  è il prezzo strike dell'i-esima opzione out-of-the-money, per una call avremo un  $K_i>K_0$ , per una put  $K_i < K_0$ .

 $\Delta K_i$ è la media tra i prezzi strike  $K_{i+1}$  e  $K_{i-1}$ 

R è il tasso risk free (U.S Treasury yield curve rates)

Q(Ki) la media della differenza fra i prezzi di acquisto (ask) e vendita (bid) delle opzioni

Nel calcolo del VIX si distinguono opzioni near term e next term con una vita residua compresa tra i 23 e i 37 giorni (avendo scadenza settimanale ci saranno sempre almeno due opzioni contenute in questo periodo di tempo).

Prima di individuare quali opzioni includere nel calcolo del VIX bisogna calcolare il livello futuro dell'indice (F) dato da:

 $F =$  Strike Price +  $e^{RT}$  (Call Price – Put Price). (2)

Lo spread tra Call Price e Put Price da considerare è il valore minimo tra tutte le opzioni nearterm (da cui ricaveremo  $F_1$ ) e next-term (da cui ricaveremo  $F_2$ ) disponibili, una volta trovato F si sceglie  $K_0$ , il prezzo d'esercizio immediatamente inferiore a F sia per le near-term sia per le next-term.

Si scelgono poi le opzioni put out-of-the-money (quindi con  $K \lt K_0$ ) con bid $> 0$ , se si trovano due opzioni put consecutive con bid=0 le put con strike price minori non vengono considerate. Per le call si scelgono sempre opzioni out-of-the-money  $(K > K_0)$  con bid $> 0$ , una volta trovate due opzioni consecutive con bid=0 tutte le opzioni con prezzo d'esercizio superiore non vengono considerate.

Infine vengono scelte due opzioni put e call con price strike  $= K_0$ .

La formula (1) viene applicata poi alle opzioni near-term (usando  $F_1$  e  $T_1$ ) e next-term ( $F_2$  e  $T_2$ ) Il VIX sarà quindi un amalgama di informazioni derivanti dai prezzi opzioni considerate nel calcolo, il contributo di una singola opzione è proporzionale a ∆K e il prezzo dell'opzione, e inversamente proporzionale al quadrato dello strike price.

Una volta calcolate  $\sigma^2$ <sub>1</sub> e  $\sigma^2$ <sub>2</sub> sarà possibile calcolare il VIX secondo la formula:

$$
VIX = 100 * \sqrt{\left\{T_1 \sigma_1^2 \left[\frac{N_{T_2} - N_{30}}{N_{T_2} - N_{T_1}}\right] + T_2 \sigma_2^2 \left[\frac{N_{30} - N_{T_1}}{N_{T_2} - N_{T_1}}\right]\right\} * \frac{N_{365}}{N_{30}}}
$$

Con N365 e N<sup>30</sup> rispettivamente il numero di minuti in 365 e 30 giorni.

Nel calcolo vengono utilizzate solamente opzioni out-of-the-money, questo tipo di opzioni infatti esprime la probabilità di una crescita del prezzo (call) o diminuzione del prezzo (put) esprimendo quindi il concetto di volatilità.

### <span id="page-8-0"></span>**1.4 La relazione tra VIX e S&P 500**

Come si può vedere dalla Figura 2 tra l'Indice VIX e l'Indice S&P 500 sussiste una relazione inversa. Possiamo infatti notare che in periodi di crisi del mercato (ad esempio il 2008-2009) corrispondono a periodi di forte rialzo del VIX, al contrario a periodi di crescita del mercato (ad esempio l'ultimo periodo del 2019) risultano livelli modesti di volatilità.

Una possibile interpretazione è data dalla relazione che lega il prezzo delle opzioni call e put, chiamata call-put parity.

Questa relazione considera opzioni call e put con uguale scadenza e uguale strike price ed è data dall'identità:

#### $P_c - P_p = S_t - K$

dove  $P_c$  e  $P_p$  sono rispettivamente i prezzi delle opzioni call e put,  $S_t$  il valore attuale del sottostante e K lo strike price.

Come abbiamo già detto il valore di F dipende dallo spread minimo tra i prezzi di una coppia di opzioni call e put e il relativo strike price, come si può vedere dalla call-put parity se questo spread è minimo allora anche la differenza fra il valore del sottostante e K è minima. In periodi di bassa volatilità il valore di K<sub>0</sub> immediatamente minore a F, vedi equazione (2), è alto e il numero delle opzioni call out-of-the-money usate nel calcolo del VIX è ridotto rispetto alle put, questo perché le opzioni call tendono a essere in-the-money a causa di un rialzo del mercato. Analogamente in periodi forte volatilità il valore di F è basso e questo indica che ci sono un maggior numero di opzioni put in-the-money, fenomeno che avviene in presenza di ribassi del mercato.

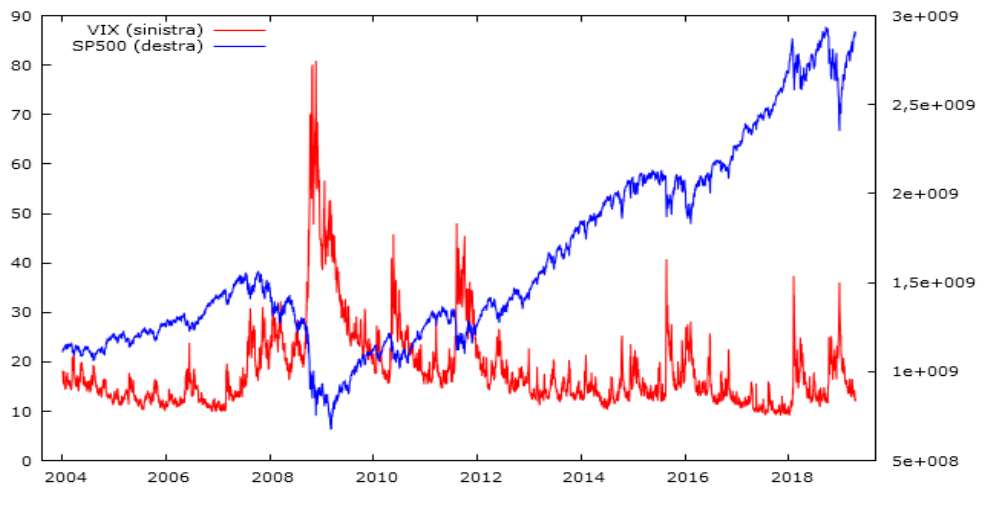

*Figura 2: confronto tra la serie storica del VIX e dell'indice S&P 500*

È importante sottolineare che un VIX alto non è necessariamente da considerarsi come un segnale ribassista per gli investitori ma di piuttosto di una previsione di alta volatilità.

Quando gli investitori prevedono un elevata volatilità saranno disposti a vendere opzioni call solamente se riceveranno un elevato premio; allo stesso tempo gli acquirenti delle opzioni call saranno disposti a comprare le stesse solamente in aspettativa di un forte rialzo del mercato.

Di conseguenza l'aumento dei prezzi delle opzioni call comporta l'aumento del VIX, cosi come la crescita dei prezzi delle opzioni put aumenta quando acquirenti e venditori si aspettano un

forte ribasso del mercato; cifre del VIX elevate si verificano quindi quando gli investitori "prevedono" grandi evoluzioni del mercato in entrambe le direzioni.

La relazione inversa tra VIX e SPX è confermata dal coefficiente di correlazione tra le due serie storiche, pari a -0,42813991, tale coefficiente aumenta fino a -0,80431719 se si considerano le variazioni giornaliere dei prezzi.

# <span id="page-12-0"></span>**Capitolo 2 Modellizzazione tramite strumenti econometrici**

## <span id="page-12-1"></span>**2.1 Analisi della serie storica**

I dati relativi alla serie storica analizzata riguardano le osservazioni giornaliere del CBOE Volatility Index (VIX) a partire dal 2 Gennaio 2004 al 17 Aprile 2019 ottenute dal provider Yahoo Finance.

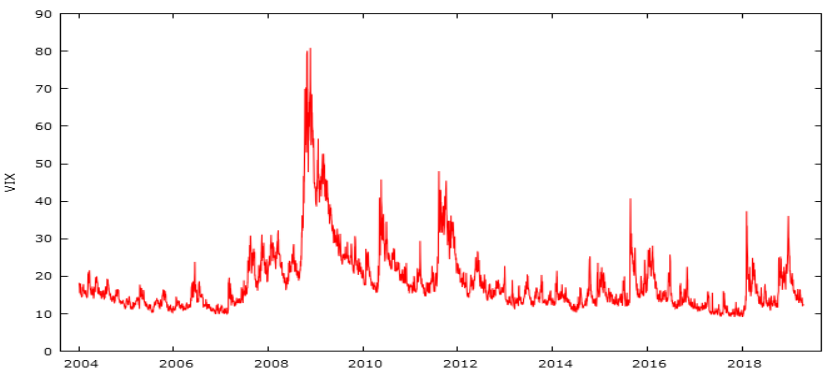

*Figura 3: Serie storica del VIX nel periodo 01/2004-04/2019* 

Come si può vedere dalla Figura 3 la serie storica del VIX presenta picchi soprattutto durante le crisi del sistema bancario nel 2008-09 e dell'eurozona nel biennio 2010-12. Dalla Figura 4 si può notare come la serie storica del VIX sia persistente con elevata autocorrelazione, possiamo infatti osservare la presenza di un trend.

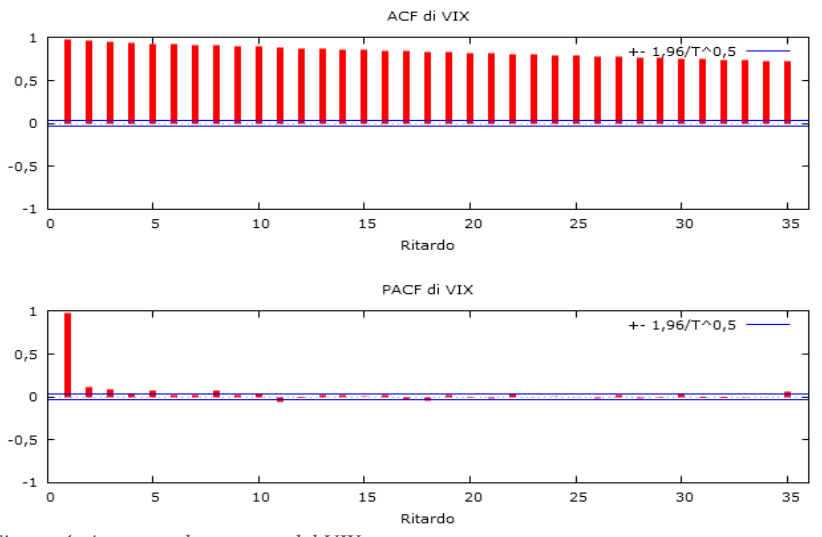

*Figura 4: Autocorrelogramma del VIX*

La acf o la pacf non permette però di verificare la presenza di una radice unitaria (causa di una serie non stazionaria e non completamente prevedibile), al fine osservarne la presenza si è provveduto a svolgere un test aumentato di Dickey-Fuller.

Si ipotizzi un modello del tipo  $y_t = \phi y_{t-1} + u_t$ , nel caso  $\phi = 1$  allora sarà presente una radice unitaria. Una serie non stazionaria può portare a regressioni spurie. In questo tipo di regressioni le variabili possono presentare una relazione significativa (elevato  $R^2$ e p-value) anche se in realtà non esiste ragione per cui siano collegate; inoltre cade l'assunzione fondamentale di distribuzione normale per grandi campioni rendendo impossibile svolgere test sui paramentri.

```
Test Dickey-Fuller aumentato per VIX
test all'indietro da 29 ritardi, criterio BIC
Ampiezza campionaria 3844
Ipotesi nulla di radice unitaria: a = 1
   Test con costante 
  inclusi 4 ritardi di (1-L)VIX
 Modello: (1-L)y = b0 + (a-1)*y(-1) + ... + e Valore stimato di (a - 1): -0,0143123
  Statistica test: tau c(1) = -4,46502 p-value asintotico 0,0002223
  Con costante e trend 
   inclusi 4 ritardi di (1-L)VIX
 Modello: (1-L)y = b0 + b1*t + (a-1)*y(-1) + ... + e Valore stimato di (a - 1): -0,0147426
  Statistica test: tau(1) = -4,54582 p-value asintotico 0,001218
```
Vista l'elevata autocorrelazione tra le variabili è preferibile usare la differenza prima del VIX, a cui verrà applicato il logaritmo naturale per non avere previsioni negative di volatilità.

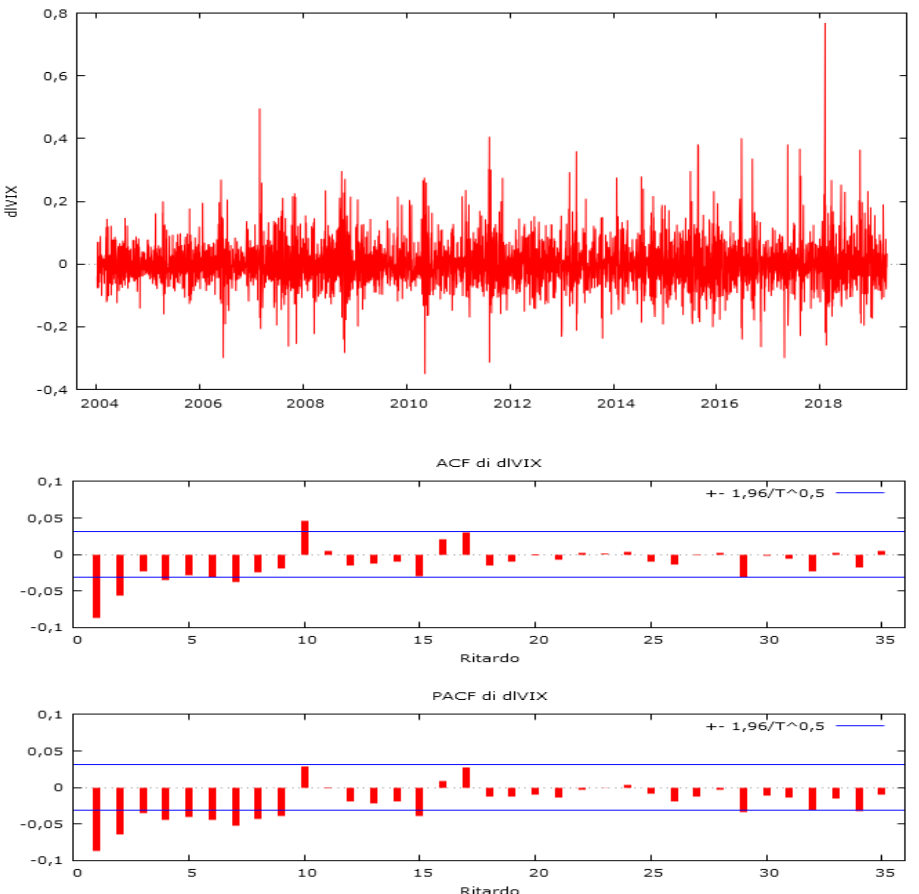

*Figura 5: Serie storica e autocorrelogramma di ∆ln(VIX)*

È stato poi ripetuto il test di Dickey-Fuller per questa specificazione

```
Test Dickey-Fuller aumentato per dlVIX
test all'indietro da 29 ritardi, criterio BIC
Ampiezza campionaria 3846
Ipotesi nulla di radice unitaria: a = 1
  Test con costante 
   incluso un ritardo di (1-L)dlVIX
 Modello: (1-L)y = b0 + (a-1)*y(-1) + ... + e
 Valore stimato di (a - 1): -1,15744
  Statistica test: tau_c(1) = -48,7626
  p-value asintotico 0,0001
  Con costante e trend 
   incluso un ritardo di (1-L)dlVIX
 Modello: (1-L)y = b0 + b1*t + (a-1)*y(-1) + ... + e
 Valore stimato di (a - 1): -1,15744
 Statistica test: tau(1) = -48,7565 p-value asintotico 2,47e-131
```
Come si può vedere in questo caso avviene un rifiuto dell'ipotesi di radice unitaria sia nel caso si consideri una specificazione con costante, sia una specificazione con costante e trend. Sono riportate qui le distribuzioni di frequenza del VIX, la sua differenza prima e la differenza prima dei logaritmi e le statistiche descrittive delle stesse.

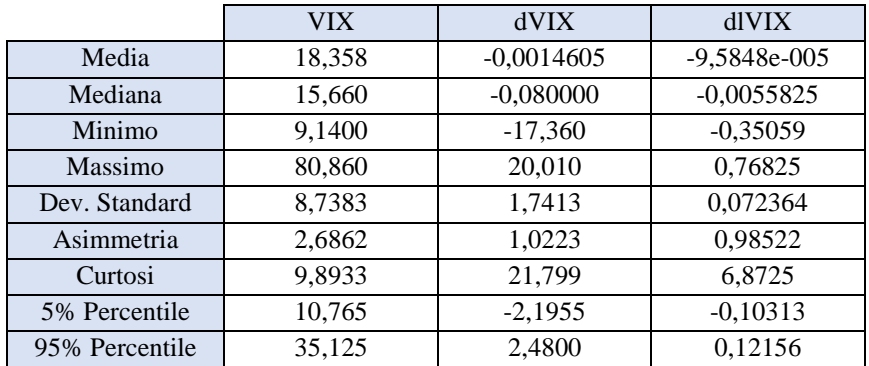

*Tabella 2: Statistiche Descrittive di VIX, dVIX, dlVIX*

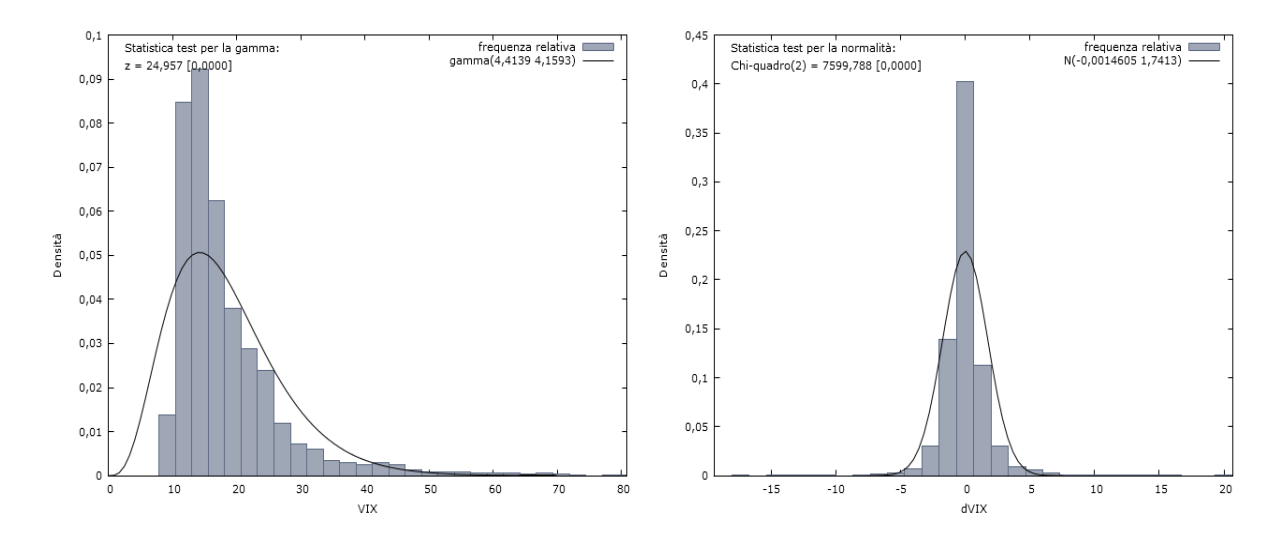

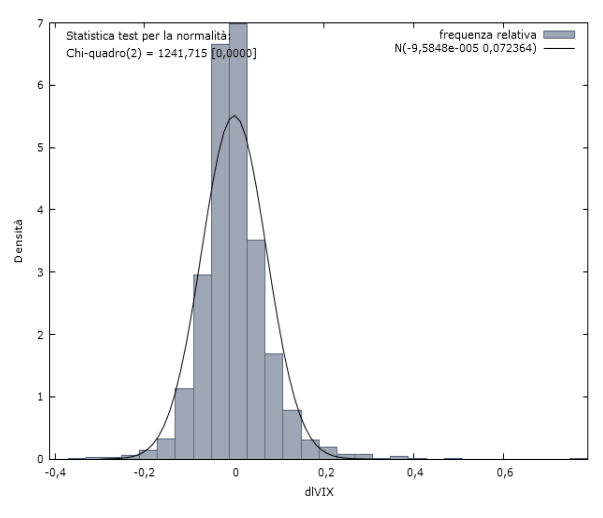

*Figura 6: Distribuzioni di Frequenza di VIX, dVIX, dlVIX*

Dalla Tabella 2 e dalla Figura 6 si può notare come i dati siano asimmetrici verso destra (asimmetria>0), inoltre tutte le serie hanno un accesso di curtosi (leptocurtosi) come osservato in precedenza da Mandelbrot(1963) e Fama(1965,1970) e presentano fat-tails.

## <span id="page-15-0"></span>**2.2 Modellizzazione**

#### <span id="page-15-1"></span>**2.2.1 Modello Autoregressivo a Media Mobile (ARMA)**

Il modello che si è deciso di utilizzare inizialmente al fine di ottenere previsioni direzionali il più accurate possibili è il modello autoregressivo a media mobile (ARMA), quest'ultimo è specificato come:

 $\phi(L)y = \beta_0 + \theta(L)u_t$ , dove  $\phi(L)$  e  $\theta(L)$  sono dei polinomi nei ritardi rispettivamente di grado p e q.

Il modello cosi definito estende il modello autoregressivo (AR) modellando *u<sup>t</sup>* come se fosse serialmente correlato, ovvero come se fosse un ritardo distribuito (o "media mobile/moving average" MA) di un altro termine d'errore osservato.

L'applicazione di questo modello dipende dalle caratteristiche di stazionarietà debole e dalla presenza di un processo white-noise dei residui: la stazionarietà debole è confermata dal test ADF visto nel paragrafo precedente, mentre per quanto riguarda il processo white-noise dei residui verrà verificato tramite un test di Ljung-Box.

Per verificare il processo white-noise dei residui e dei residui al quadrato per le varie combinazioni di modelli ARMA(p,q) si è creato uno script \*.do da utilizzare nel software di analisi statistica STATA. Questo programma tramite un ciclo for prova tutte le combinazioni

di p e q utilizzabili in una specificazione ARMA, per ogni combinazione calcola la significatività dei coefficienti per la parte AR e la parte MA, prevede i residui e i residui al quadrato e su di questi applica il test di Ljung-Box con diversi gradi di libertà, infine calcola il BIC.

Il test di Ljung-Box può essere definito come:

H0: i dati sono indipendentemente distribuiti (processo white-noise)

H1: i dati presentano autocorrelazione seriale

Come presentato da Ljung-Box (1978) la statistica test è definita come  $Q = n(n+2)\sum_{k=1}^{n} \frac{\hat{p}_k^2}{n^2}$  $n-k$  $h_{k=1} \frac{p_{k}}{n-k}$ , essa si distribuisce come  $Q \sim \chi_h^2$ , ad un livello di significatività  $\alpha$  la regione di accettazione è  $Q < \chi^2_{1-\alpha,h}$ . Come indicato da Davidson (2000) nel caso venga applicato ad un modello ARMA i gradi di libertà esatti sono dati da *h-p-q.*

Per definire il numero ottimale di ritardi ricorriamo al BIC (Bayes Information Criterion) calcolato come *BIC = ln(n)k - 2ln(*̂*)*, secondo questo criterio d'informazione è da preferirsi il modello che presenta il valore del BIC più basso.

Lo script è stato eseguito fino al modello ARMA(5,5) e dai risultati ottenuti è emerso che la migliore specificazione sia ARMA(1,1) che può essere scritta come:

$$
y_t = \phi_1 y_{t-1} + u_t + \theta u_{t-1}^2
$$

i risultati dello script basato sul modello ARMA sono visibili nell'Appendice a fine tesi, il modello ARMA(1,1) presenta un rifiuto dell'ipotesi di white-noise dei residui al quadrato per tutti i possibili gdl mostrando quindi una chiara evidenza di eteroschedasticità.

| Variabile                                               | Coefficiente | (Errore Standard) |  |  |  |
|---------------------------------------------------------|--------------|-------------------|--|--|--|
| Equazione 1: $ARMA(1,1)$                                |              |                   |  |  |  |
| $y_t = \beta_0 + \phi_1 y_{t-1} + u_t + \theta u_{t-1}$ |              |                   |  |  |  |
| $\beta_0$                                               | $-.0000755$  | .0007375          |  |  |  |
| $\phi_1$                                                | .7996078     | .0231167          |  |  |  |
| $\theta_1$                                              | $-.8919695$  | .0180221          |  |  |  |
| Equazione 2: $\sigma$                                   |              |                   |  |  |  |
| $\sigma$                                                | .0715131     | .0004124          |  |  |  |
|                                                         |              |                   |  |  |  |
| n. osservazioni                                         | 3848         |                   |  |  |  |
| Log-verosimiglianza                                     | 4690.419     |                   |  |  |  |
| $\chi_2^2$                                              | 4309.52      |                   |  |  |  |
| <b>BIC</b>                                              | -9347.817    |                   |  |  |  |

<sup>&</sup>lt;sup>2</sup> Il modello è specificato senza costante perché non significativamente diversa da 0

<u>.</u>

La presenza di coefficenti  $\phi_1$  e  $\theta_1$  simili in valore assoluto pone il problema di una loro possibile uguaglianza che renderebbe il modello ARMA poco attendibile. Questa eventualità è esclusa facendo un test di uguaglianza fra i due coefficenti.

```
Prob > chi2 = 0.0000chi2( 1) = 135.54(1) [ARMA]L.ar + [ARMA]L.ma = 0
. test (b[ARMA:L.ar] = -b[ARMA:L.ma])
```
#### <span id="page-17-0"></span>**2.2.2 Specificazione GARCH per la varianza**

Il problema di eteroschedasticità emerso dall'analisi sul modello ARMA può essere risolto grazie a una specificazione GARCH della varianza. Per spiegare il fenomeno della volatilità variabile Engle (1982), ha elaborato un primo modello di tipo ARCH basato sull'intuizione che la varianza condizionale sia in relazione con valori da essa assunti nel passato, ovvero che la volatilità sia persistente e presenti quindi caratteristiche autoregressive nel tempo.

La volatilità oltre ad essere legata al suo valore passato è anche legata alla sua misura successiva al momento dell'analisi. Tale fenomeno è stato descritto da Mandelbrot (1963):

«grandi cambiamenti tendono a essere seguiti da grandi cambiamenti, piccoli cambiamenti tendono a essere seguiti da piccoli cambiamenti»

Questo concetto chiamato volatility clustering si identifica in un continuo alternarsi di ampie oscillazioni e piccole oscillazioni intorno al valore medio.

L'ARCH specifica la varianza condizionale come  $h_t = \omega + \sum_{i=1}^{q} (\alpha_i - \alpha_i)$  $_{i=1}^{q}$ ( $\alpha_i$   $\varepsilon_{t-1}^2$ ), l'ARCH è un processo a media nulla, varianza costante e varianza condizionale linearmente dipendente dai quadrati dei valori degli errori passati, l'ARCH(q) può anche essere riscritto come

 $h_t = \omega + A(L)\varepsilon_t^2$ , dove A(L) è un polinomio dell'operatore ritardo. Bollerslev (1986) elabora poi il modello chiamato Generalized ARCH (GARCH), al fine di non dover stimare l'alto numero di parametri presenti nel polinomio A(L), questo modello specifica la varianza condizionale come dipendente da un valore medio di lungo periodo, da q ritardi dell'errore passato al quadrato e p ritardi della varianza passata  $h_t = \omega + \sum_{i=1}^q \alpha_i \varepsilon_{t-1}^2 + \sum_{j=1}^p \beta_j \sigma_{t-j}^2$  $_{j=1}^p \beta_j \sigma_{t-j}^2$ riscritta usando gli operatori ritardo  $h_t = A(L)\varepsilon_t^2 + B(L)h_t$ .

Al fine di verificare la solidità del modello è stato riscritto lo script usato in precedenza con il modello ARMA aggiungendo una specificazione GARCH, in questo caso lo script andrà a confrontare le varie combinazioni di ARMA+GARCH(a,b) prevedendo i residui standardizzati e il quadrato degli stessi. Su questi verrà poi fatto un test di Ljung-Box con 1-3 gradi di libertà come visto precedentemente.

Per limitare il numero di calcoli si è provveduto ad eseguire lo script descritto solamente su una specificazione ARMA(1,1) essendo risultata la specificazione migliore dall'analisi precedente. Come si può notare dalla tabella<sup>3</sup> presente in appendice l'ipotesi nulla di white noise è accettata sia per i residui standardizzati sia per i residui standardizzati al quadrato per tutti i gradi di libertà solo nel caso di ARMA(1,1)+GARCH(1,1), che risulta inoltre essere la specificazione avente il BIC minore.

È da sottolineare il fatto che la specificazione ARMA(1,1) + GARCH(1,1) presenti un BIC più maggiore rispetto alla semplice ARMA(1,1), -9809.226 contro -9347.817. Questo tipo di confronto non è però da considerarsi valido perché il BIC va usato solo per confrontare modelli aventi la stessa specificazione.

Il modello finale  $ARMA(1,1) + GARCH(1,1)$  sarà quindi descritto dal sistema:

 $\begin{cases} y_t = \beta_0 + \phi_1 y_{t-1} + u_t + \theta u_{t-1} \\ z^2 + \phi_1 y_{t-1} + \phi_2 y_{t-1} + \phi_3 z^2 + \phi_4 z^2 \end{cases}$  $\sigma^2 = \alpha_0 + \alpha_1 u_{t-1}^2 + \delta_1 \sigma_{t-1}^2$ 

<span id="page-18-0"></span>1

I risultati sono descritti dalla seguente tabella

| Variabile                                                            | Coefficiente | (Errore Standard) |  |  |  |
|----------------------------------------------------------------------|--------------|-------------------|--|--|--|
| Equazione 1: $ARMA(1,1)$                                             |              |                   |  |  |  |
| $y_t = \beta_0 + \phi_1 y_{t-1} + u_t + \theta u_{t-1}$              |              |                   |  |  |  |
| $\beta_0$                                                            | $-.0012957$  | .0004343          |  |  |  |
| $\phi_1$                                                             | .8513673     | .0195388          |  |  |  |
| θ                                                                    | -.9390652    | .0115652          |  |  |  |
| Equazione 2: $GARCH(1,1)$                                            |              |                   |  |  |  |
| $\sigma^2 = \alpha_0 + \alpha_1 u_{t-1}^2 + \delta_1 \sigma_{t-1}^2$ |              |                   |  |  |  |
| $\alpha_0$                                                           | .137108      | .0072582          |  |  |  |
| $\alpha_1$                                                           | .755616      | .0143689          |  |  |  |
| $\delta_1$                                                           | .0005629     | .0000457          |  |  |  |
|                                                                      |              |                   |  |  |  |
| n. osservazioni                                                      | 3848         |                   |  |  |  |
| Log-verosimiglianza                                                  | 4929.379     |                   |  |  |  |
| $\chi^2$                                                             | 9968.09      |                   |  |  |  |
| <b>BIC</b>                                                           | -9809.226    |                   |  |  |  |

<sup>&</sup>lt;sup>3</sup> Sono riportati i BIC e i valori dei test di Ljung-Box solamente fino ad ARMA(2,2) poiché per ritardi maggiori i valori di BIC risultano considerevolmente più alti

## **2.3 Analisi quinquennale**

Dal capitolo 2.2 è quindi emerso che la specificazione  $ARMA(1,1) + GARCH(1,1)$  risulti essere la migliore per descrivere l'andamento del ∆ln(VIX) tra il 2004 e il 2019, l'obbiettivo di questo paragrafo è di fare un analisi econometrica di ∆ln(VIX) usando range temporali di 5 anni e vedere se queste presentano le stesse caratteristiche della serie completa del VIX.

Useremo quindi delle serie storiche che vanno dal 2004-2009, 2005-2010, 2006-2011…fino al 2014-2019. Queste serie saranno poi oggetto di analisi per la specificazione ARMA e la specificazione GARCH della varianza come visto nei precedenti paragrafi.

Lo script utilizza un ciclo for per calcolare la lunghezza quinquennale della serie. L'analisi sul modello ARMA e GARCH viene fatta su un intervallo di 1265 osservazioni (equivalente a 5 anni se si considerano 253 osservazioni annuali), ogni ciclo calcola l'estremo iniziale dell'intervallo a scaglioni di 253 osservazioni, in questo modo per ogni giro del ciclo viene "persa" l'informazione contenuta nell'anno precedente.

Per semplicità le combinazioni di ritardi nei modelli ARMA(a,b) e GARCH(c,d) sono state inserite modificando manualmente di volta in volta lo script.

Essendo il numero di osservazioni annuali variabile (253 è il valore medio per il VIX dal 2004 al 2019) uno script cosi costruito all'aumentare dei cicli non crea delle serie temporali quinquennali con inizio al 1 Gennaio e fine al 31 Dicembre, per ovviare al problema le stesse analisi sono state fatte su serie temporali create manualmente su Excel, in entrambi i casi i risultati sono risultati concordi.

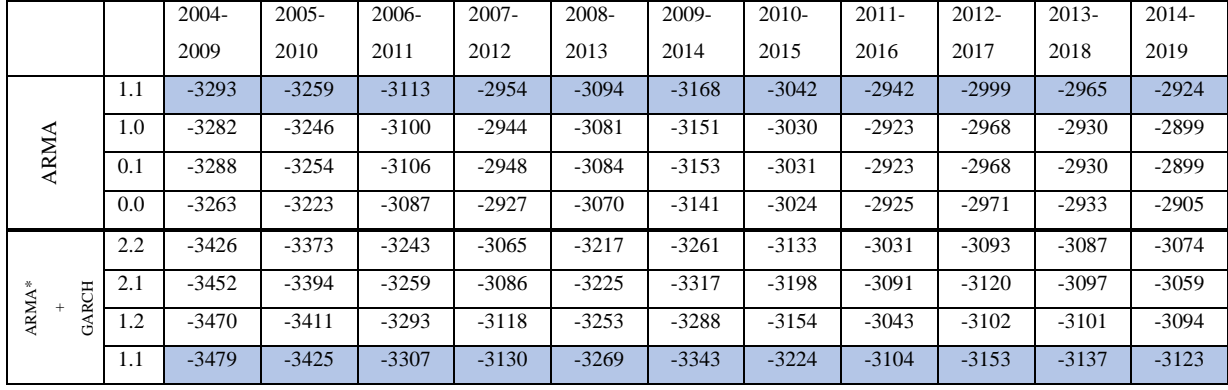

Di seguito sono riportati i valori del BIC:

*Tabella 3: valori di BIC per varie combinazioni di ritardi di ARMA e ARMA(1,1)+GARCH* 

Come si può vedere dalla tabella la specificazione ARMA(1,1) risulta essere la migliore per tutte le serie quinquennali analizzate, segnale che l'analisi fatta sull'intero campione risulti valida anche per sottoinsiemi dello stesso.

Nel caso dell'analisi ARMA il test di Ljung-Box è rifiutato per tutte le specificazioni ottimali, i dati evidenziano quindi la presenza di eteroschedasticità; questa viene risolta introducendo una specificazione GARCH(1,1) per la varianza che risulta essere la migliore per tutte le serie quinquennali.

Per tutte le serie quinquennali la specificazione ARMA(1,1)+GARCH(1,1) risulta essere la migliore, possiamo quindi concludere che nonostante la diversa lunghezza della serie (completa e quinquennale) il modello che ne descrive il comportamento rimane lo stesso.

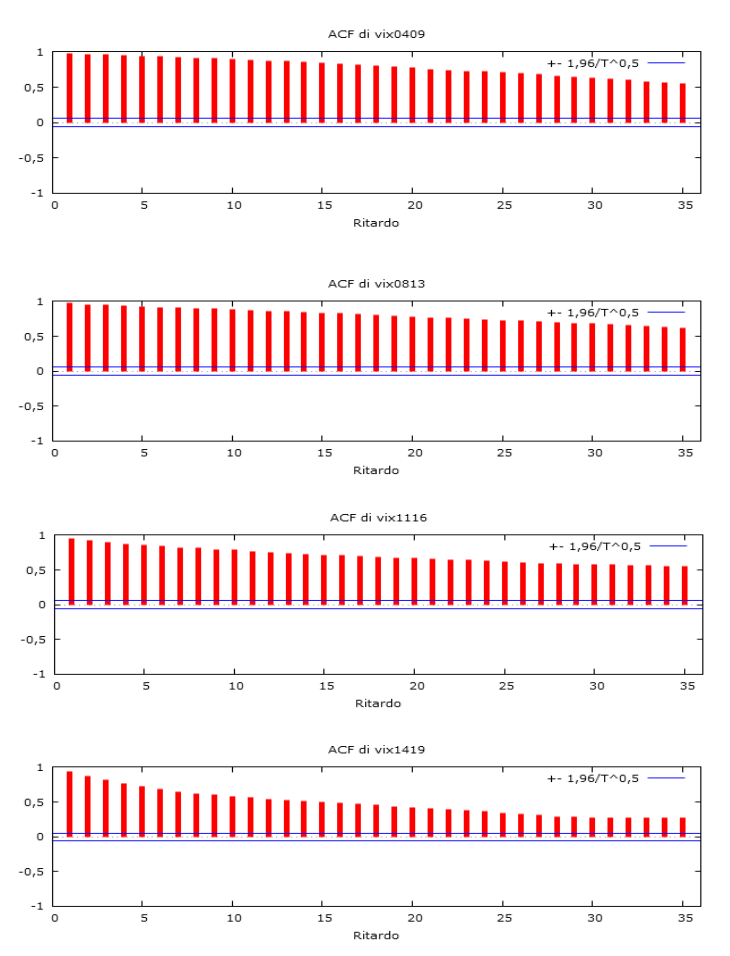

*Tabella 4: Correlogrammi delle serie storiche del VIX 2004-2009, 2008-2013, 2011-2016 e 2014-2019*

# <span id="page-22-0"></span>**Capitolo 3 Applicazione del modello: Valori Previsti**

## <span id="page-22-1"></span>**3.1 Metodologia di calcolo utilizzata**

Fino ad ora sono state analizzate le caratteristiche dell'indice VIX e sulla base delle informazioni ricavate è stato elaborato un modello econometrico che descrivesse l'andamento della differenza degli incrementi del VIX. Questo modello è da considerarsi valido solo se ci permette di ottenere delle previsioni direzionali attendibili al fine di poter creare delle strategie d'investimento basate appunto sulle previsioni ottenute.

Per verificare l'attendibilità del modello è stato creato uno script, questo script prende un intervallo di valori a partire dal 2 Gennaio 2004 fino al 31 Dicembre 2014, per un totale di 2766 osservazioni. Ad ogni ciclo viene aggiunta un'osservazione e viene calcolata la previsione relativa al giorno successivo. Il ciclo prosegue finché non si raggiungono le previsioni al 31 Dicembre 2015. Lo stesso script viene poi applicato a un intervallo che va dal 1/01/2005- 31/12/2015, 1/01/2006-31/12/2016, 1/01/2007-31/12/2017, in questo modo per ogni intervallo viene perso un anno di osservazioni iniziali per aggiungerne un anno di più recenti e vengono così ottenute le previsioni rispettivamente dell'anno 2016, 2017 e 2018 per un totale di 1008 previsioni. I modelli utilizzati per ottenere le previsioni sono l'ARMA(1,1) e l'ARMA(1,1)+GARCH(1,1).

Lo script prevede che le previsioni vengano esportate in un file Excel dove verranno confrontate con i valori effettivamente realizzati dall'indice, dal paragone verrà ricavata l'accuratezza direzionale della stima e verrà calcolato il MSE.

L'MSE equivale all'errore quadratico medio espresso dalla formula

MSE =  $\frac{1}{N} \sum_{N} (\widehat{\Delta N} / N = \Delta N + N)$ <sup>2</sup>ed equivale alla discrepanza quadratica media tra i valori osservati e stimati.

Nella tabella sotto riportata è espressa l'accuratezza direzionale relativa al singolo anno di previsioni e quella complessiva (full sample), accompagnata dall'MSE

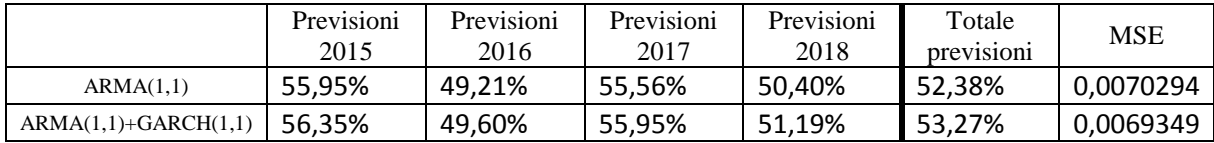

A conferma di quanto si è visto nel Capitolo 2 il modello ARMA(1,1)+GARCH(1,1) risulta essere migliore rispetto al semplice ARMA(1,1) anche nel calcolo delle previsioni direzionali.

Sebbene la differenza risulti essere piccola (la differenza media dell'accuratezza delle previsioni annuali è dello 0,46%) la specificazione ARMA+GARCH risulta più adatta anche a fronte di un MSE minore.

In considerazione della possibile uguaglianza tra i coefficienti del modello ARMA come visto nel Capitolo 2 abbiamo applicato la stessa metodologia ad un modello ARMA(0,0) con costante, in modo che rappresenti la possibilità che le due componenti AR e MA si annullino tra loro.

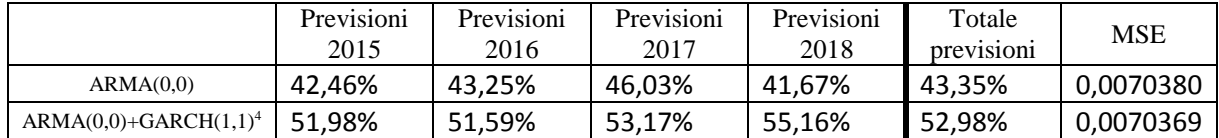

In questo caso la differenza tra i due modelli è molto grande (9,63%), sono da considerarsi comunque migliori le previsioni calcolate con l'ARMA(1,1) sia a livello di accuratezza direzionale sia per l'MSE.

Oltre alla metodologia sopra descritta si è provato a considerare un programma che calcoli le previsioni utilizzando un rolling-sample. Questo tipo di programma considera un campione di 1000 osservazioni<sup>5</sup> "recenti", nello specifico dalla 1848-2849 (5/04/2011-28/04/2015) e prevede la previsione 2850 prima utilizzando un ARMA(1,1), poi con un ARMA(1,1)+GARCH(1,1), ad ogni ciclo dello script si perde l'osservazione più vecchia per aggiungerne una più recente, mantenendo sempre costante il numero di osservazioni del sample.

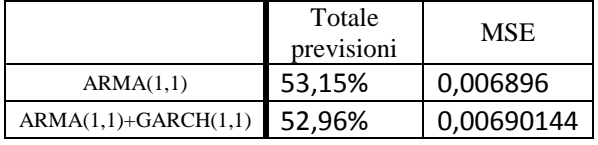

1

Nel caso di ARMA+GARCH con rolling-sample è stato possibile calcolare 995 previsioni. In questo caso, seppur di poco la specificazione ARMA risulta essere migliore e anche l'MSE della stessa è inferiore.

<sup>4</sup>La specificazione ARMA(0,0)+GARCH(1,1) rifiuta l'ipotesi nulla di white-noise per i residui standardizzati con 1-2-3 gdl e presenta un BIC di -9737, maggiore rispetto a quello ottenuto con ARMA(1,1)+GARCH(1,1).

<sup>5</sup> Valore minimo di osservazioni usate da Blair (2001) e Noh (2004) quando vengono calcolate previsioni di volatilità tramite modelli GARCH, le previsioni ottenute con un sample più piccolo potrebbero non essere veritiere

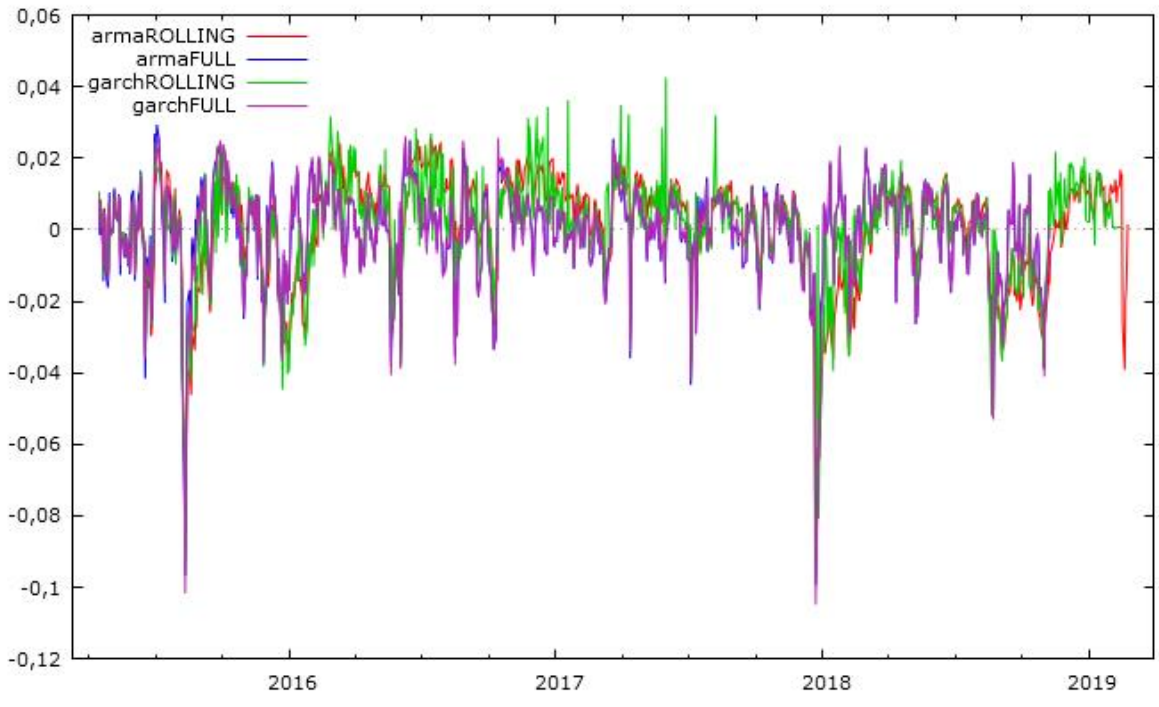

*Figura 7: confronto fra le previsioni ottenute con i vari modelli e campioni*

Da quanto emerso dalle previsioni è possibile concludere che il modello ARMA(1,1)+GARCH(1,1) con full sample risulti essere il migliore per prevederei valori futuri del VIX, e come questi si concentrino molto attorno al valore medio della serie rispetto al ∆ln(VIX) che invece risulta avere oscillazioni molto più ampie.

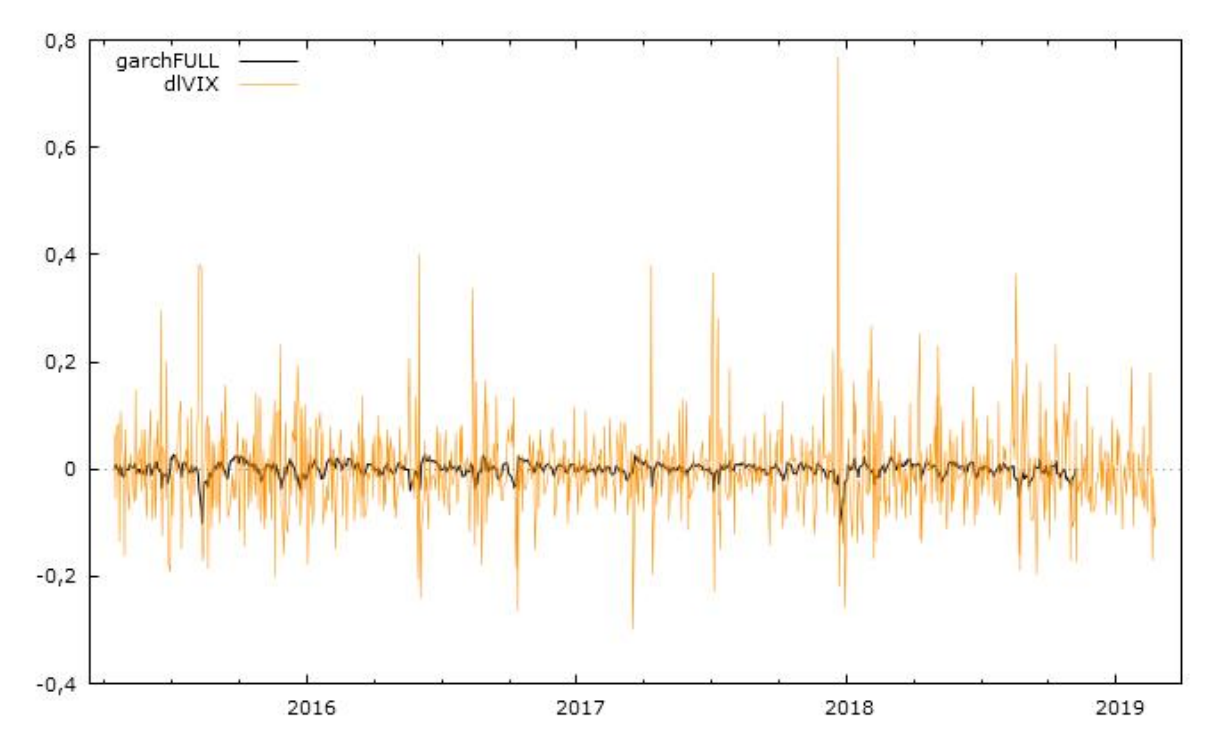

La percentuale di previsioni corrette utilizzando la specificazione  $ARMA(1,1)+GARCH(1,1)$ con un campione full è del 53,27%, questa percentuale può essere aumentata tramite l'adozione di filtri in modo da eliminare tutte le previsioni ambigue o poco rilevanti.

I filtri possono essere interpretati come i costi di transazione per effettuare una determinata operazione, un esempio può essere l'esercizio di un opzione call sul VIX: se la differenza fra il valore previsto dell'indice e lo strike price è minore rispetto al costo per di acquisto dell'opzione per un investitore non sarà conveniente acquistarla perché rileverebbe una perdita. In quest'ottica alle previsioni vengono applicati filtri allo 0,1%, 0,5% e 1% per "simulare" i diversi costi.

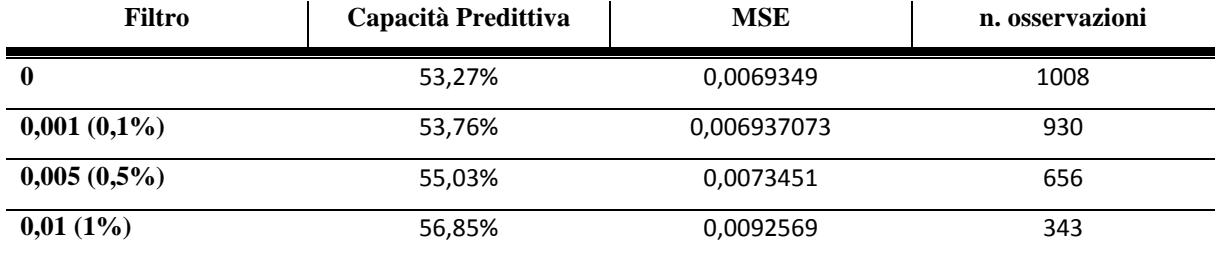

È possibile notare come in presenza dei filtri al 0,5%-1% ci sia un netto miglioramento della capacità predittiva, accompagnato però da un aumento dell'MSE e da una considerevole diminuzione delle osservazioni.

La performance migliore risulta essere quella con il filtro al 1% sebbene quest'ultimo sia utilizzabile solo in 343 casi, pari al 34% delle osservazioni complessive iniziali.

## <span id="page-25-0"></span>**3.2 Utilizzo delle Previsioni: strategie e strumenti**

A partire dalle previsioni ottenute è possibile adottare diverse strategie d'investimento basate su derivati del VIX (ad esempio i futures) oppure basate su opzioni dello S&P 500. In queste situazioni il VIX viene utilizzato in modi differenti, se ad esempio usando i future sul VIX l'indice è utilizzato "direttamente", nel caso delle strategie con opzioni (straddle e strangle) la volatilità è utilizzata "indirettamente".

#### <span id="page-25-1"></span>**3.2.1 Futures**

I VIX Futures sono stati introdotti nel 2004 sulla CBOE Future Exchange (CFE), questi strumenti derivati permettono agli acquirenti di negoziare prodotti liquidi basati appunto sul VIX. I futures possono essere definiti come dei contratti a termine standardizzati che sanciscono l'impegno tra le parti di acquistare (e vendere) a scadenza un sottostante (in questo caso il VIX) a un prezzo prefissato.

Con il future l'acquirente (o venditore) ottiene alla scadenza un guadagno o una perdita pari alla differenza fra il prezzo di mercato del sottostante ed il prezzo del future stabilito nel contratto. Questo potrebbe far pensare ad un utilizzo solo speculativo del contratto future, consistente nella scommessa sull'andamento futuro del prezzo del sottostante.

I VIX Futures possono essere usati inoltre come strumento di copertura contro i ribassi azionari, se infatti ci si trova in una situazione di ribasso dello SPX il VIX a causa della relazione inversa tenderà ad aumentare, per proteggersi da un aumento di volatilità gli investitori quindi acquistano un future (posizione long) come se fosse un'assicurazione, che viene pagata dalla controparte che aveva assunto una posizione short nel caso di una diminuzione di volatilità. Quindi chi compra future sul VIX lo fa per coprirsi da rialzi di volatilità, se al contrario non c'è rialzo ci si trova in una situazione di backwardation  $(F< F_0)$  e chi ha preso posizione long si trova in perdita mentre chi l'ha presa short ci guadagna.

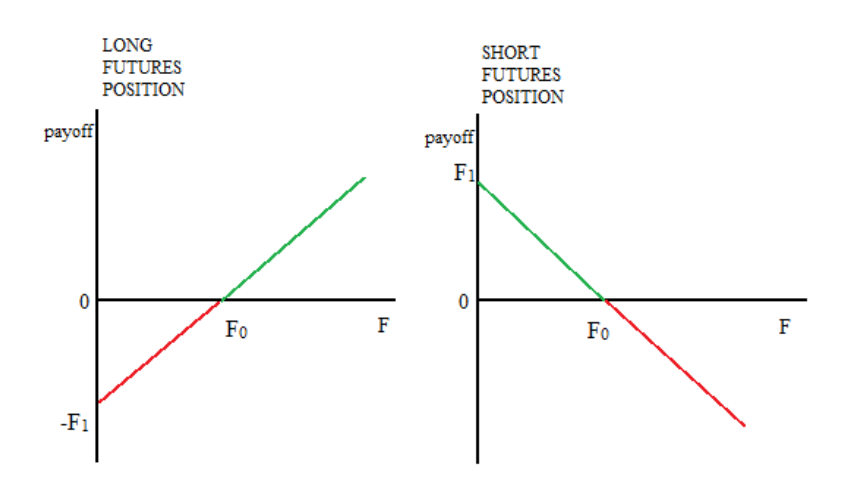

*Figura 8: payoff per le posizioni long (sinistra) e short (destra) sui futures, nel caso F>F<sup>0</sup> c'è una situazione di contango, se F<F0 si tratta di backwardation*

Grazie alle previsioni ci è possibile conoscere a priori il valore futuro del VIX e di conseguenza poter adottare la strategia più profittevole. Ad esempio se prevediamo un aumento del valore dell'indice un posizionamento long comporterebbe un profitto nel breve periodo, al contrario se si prevede una diminuzione del VIX l'adozione di una posizione short risulterebbe migliore. Come si vede dal grafico sopra riportato nel caso di una pozione long le possibili perdite sono relative alla somma pagata inizialmente per l'acquisto del future mentre i profitti sono potenzialmente illimitati, il contrario per la posizione short.

Logiche di posizionamento long o short possono essere prese da alcuni particolari tipi di fondi d'investimento, gli ETF, che "replicano" un indice borsistico come ad esempio il VIX.

Ad esempio il VIX Short-Term Futures ETF (VIXY) replica il posizionamento long sui futures del VIX a breve scadenza, al contrario lo Short VIX Short-Term Futures ETF (SVXY) applica una strategia di short.

#### <span id="page-27-0"></span>**3.2.2 Straddles e Strangles**

Grazie alle previsioni è possibile adottare una strategia d'investimento basata non sull'acquisto diretto di derivati del VIX come visto nel precedente paragrafo ma piuttosto in un acquisto di opzioni di indici legati al VIX, come lo S&P 500.

La strategia straddle (in italiano "a cavalcioni") nello specifico consiste nel contemporaneo acquisto (o vendita) di un opzione put e una call con medesimo strike price e medesima scadenza.

L'investitore sosterrà quindi il costo iniziale per l'acquisto delle due opzioni (premio) ma allo stesso tempo sarà protetto sia nel caso il valore dell'indice aumenti sia che diminuisca. Nel caso il valore dello SPX aumenti verrà esercitata l'opzione call mentre la put non verrà esercitata, viceversa nel caso il valore diminuisca.

I payoff di una strategia straddle (a cui vanno poi sottratti i prezzi d'acquisto delle opzioni) sono:

$$
\pi = \begin{cases}\nKc - F & se Kc > F \\
F - Kp & se Kp < F \\
0 & se Kc, p \simeq F\n\end{cases}
$$

Esiste la possibilità per l'investitore di assumere una posizione short su questo tipo di strategia, in questo caso le perdite risultano però potenzialmente illimitate.

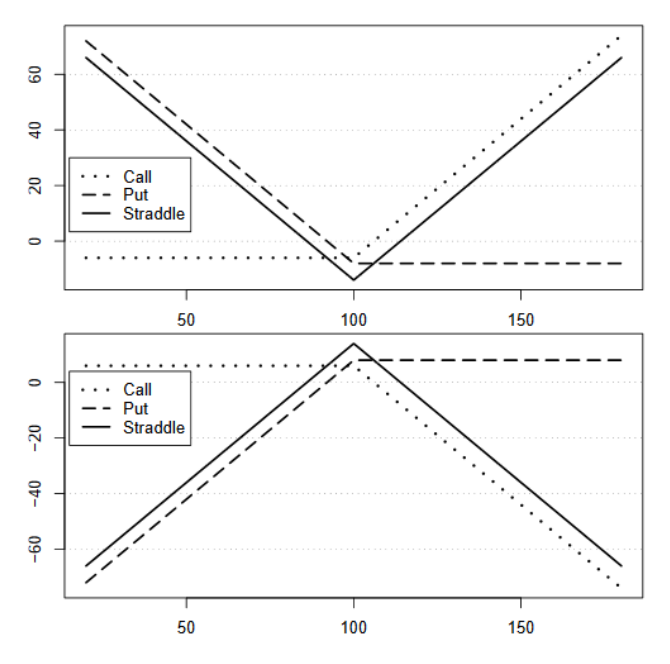

*Figura 9:payoff di un posizionamento long straddle (sopra) e short straddle (sotto). In ascissa è riportato il valore del sottostante. La linea continua rappresenta il payoff totale, la linea tratteggiata il payoff di un opzione put e quella "a puntini" di un opzione call*

La volatilità influenza questo tipo di strategia perché ha un effetto rilevante sui payoff delle opzioni call e put. Nel caso che venga presa una posizione long su queste opzioni (long straddle) un aumento di volatilità influisce positivamente sulla strategia, perché aumenta la probabilità che il prezzo del sottostante raggiunga il punto di pareggio e incrementi il valore dell'opzione.

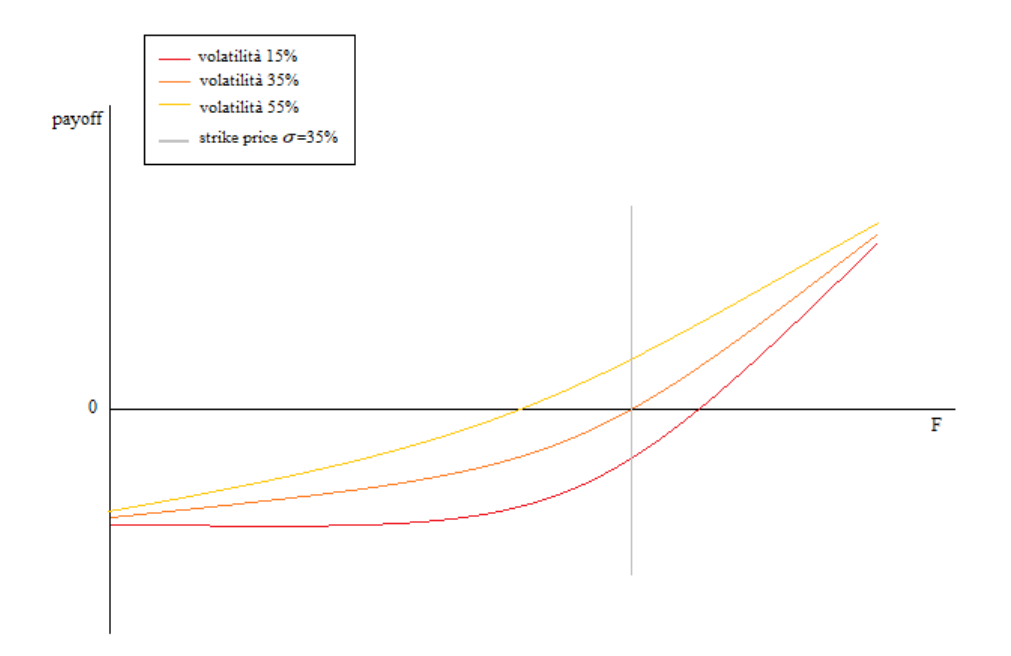

*Figura 10: effetto di un aumento o diminuzione della volatilità sul payoff di una strategia long call*

Al contrario nel caso di una strategia short straddle l'aumento di volatilità determina un effetto negativo, perché aumenta la probabilità di raggiungere lo strike price e annullare quindi il valore della strategia, specularmente la diminuzione di volatilità comporta un effetto positivo per una strategia short.

A partire dalle previsioni possiamo quindi applicare una strategia straddle su opzioni at-themoney a scadenza dopo pochi giorni, acquistandole in prossimità della chiusura delle negoziazioni e rivendendole dopo un giorno, in questo modo il guadagno della strategia dipende dalla differenza fra prezzo d'acquisto e di vendita delle opzioni.

Un aumento della volatilità comporta un maggior valore delle opzioni, di conseguenza sarà preferibile adottare una posizione long, al contrario una diminuzione della volatilità provoca una riduzione del prezzo delle opzioni rendendo più conveniente una strategia short straddle.

Una strategia similare alla straddles che invece utilizza opzioni out-of-the-money è la strangles, quest'ultima considera due opzioni call e put aventi lo stesso sottostante e stessa scadenza ma diverso price strike.

In questo caso la strategia risulta meno costosa della straddle, appunto perché utilizza opzioni out-of-the-money, a fronte però di un maggior rischio.

Se infatti per la long straddle il profitto minimo (0, se non si considerano i premi per le opzioni) si ottiene quando il valore del sottostante è uguale allo strike price nella long strangle ciò avviene quando il valore del sottostante è compreso tra i price strike delle opzioni.

<span id="page-29-0"></span>Come per la short straddle la short strangle ha perdite potenzialmente illimitate e un profitto limitato al premio delle opzioni

## **Appendice**

#### <span id="page-30-0"></span>**A. Analisi ARMA**

```
program arma_analisi
log using "arma_analisi.smcl", replace
set more off
gen tempo=_n
tsset tempo
forvalues a = 0/5 {
forvalues b = 0/5 {
display ""
display "arima dlVIX, arima(`a',0,`b')"
capture noisily {
arima dlVIX, arima(`a',0,`b') nolog
predict uhat, res
gen uhat2=uhat^2
display ""
forvalues e = 1/3 {
local g = \e^+ + \a^+ + \b^-local f = \gtrsim g' - \gtrsim a' - \gtrsim b'display ""
wntestq uhat, lags(`f')
display ""
display "P-Value Residui standardizzati con `f' df"
display chi2tail(`f',r(stat))
display ""
wntestq uhat2, lags(`f')
display ""
display "P-Value Residui standardizzati al quadrato con `f' df"
display chi2tail(`f',r(stat))
}
display ""
display "Information criteria"
estat ic
drop uhat uhat2
}
}
}
log close
end
```
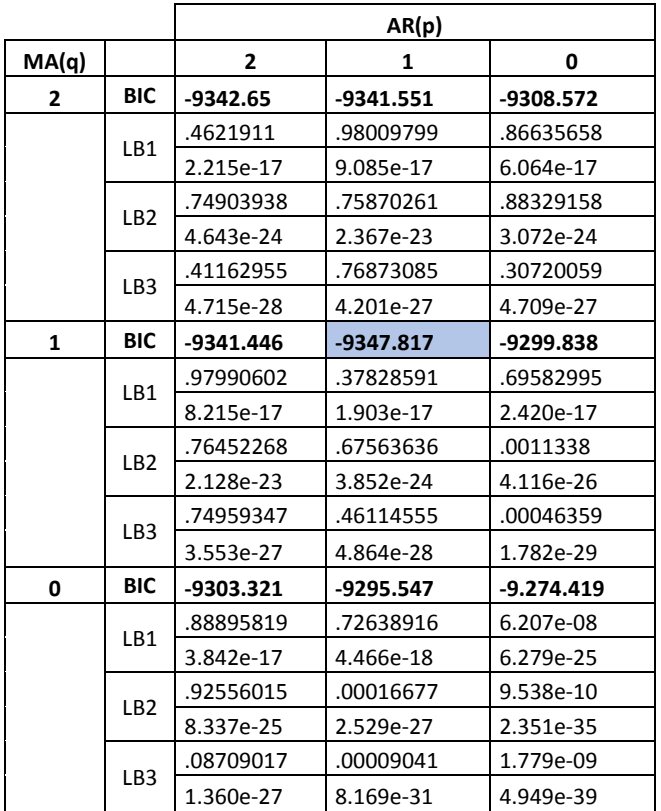

#### <span id="page-31-0"></span>**B. ARMA quinquennale**

```
program arma_quinquennale
log using "arma_analisi.smcl", replace
set more off
gen tempo=_n
tsset tempo
forvalues a = 0/1 {
forvalues b = 0/1 {
forvalues c = 1(253)3848 {
local d = \csc' + 1265display ""
display "arima dlVIX, arima(`a',0,`b')"
capture noisily {
arima dlVIX in `c'/`d' , arima(`a',0,`b') nolog
predict uhat, res
gen uhat2=uhat^2
display ""
forvalues e = 1/3 {
local g = \e^+ + \a^+ + \b^-local f = \gtrsim g' - \gtrsim a' - \gtrsim b'display ""
wntestq uhat, lags(`f')
```

```
display ""
display "P-Value Residui standardizzati con `e' df"
display chi2tail(`e',r(stat))
display ""
wntestq uhat2, lags(`f')
display ""
display "P-Value Residui standardizzati al quadrato con `e' df"
display chi2tail(`e',r(stat))
}
display ""
display "Information criteria"
estat ic
drop uhat uhat2
}
}
}
}
log close
end
```
#### <span id="page-32-0"></span>**C. Analisi GARCH**

```
program armagarch_analisi 
log using "armagarch analisi.smcl", replace
set more off
gen tempo=_n
tsset tempo
forvalues a = 1/2 {
forvalues b = 1/2 {
display ""
display "arch dlVIX, garch(`a') arch(`b') arima(1,0,1)"
capture noisily {
arch dlVIX, garch(`a') arch(`b') arima(`c',0,`d') nolog
predict uhat, res
predict sigma2 , variance
gen stres=uhat/sqrt(sigma2)
gen stres2=stres^2
display ""
forvalues e = 1/3 {
local g = \frac{e^{t} + c^{t}}{t}local f = \gtrsim g' - \gtrsim c' - \gtrsim d'display ""
wntestq stres, lags(`f')
```

```
display ""
display "P-Value Residui standardizzati con `f' df"
display chi2tail(`f',r(stat))
display ""
wntestq stres2, lags(`f')
display ""
display "P-Value Residui standardizzati al quadrato con `f' df"
display chi2tail(`f',r(stat))
}
display ""
display "Information criteria"
estat ic
drop uhat sigma stres stres2
}
}
}
log close
end
```
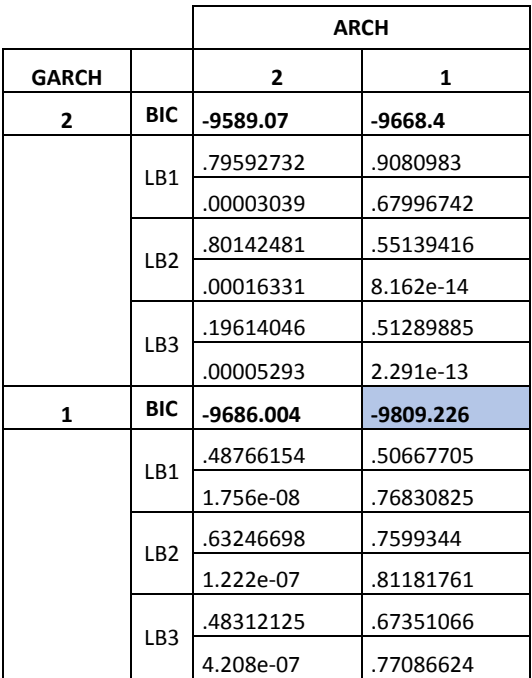

## <span id="page-33-0"></span>**D. Previsioni**

```
program previsioni
log using "previsioni.smcl" , replace
set more off
gen tempo=_n
tsset tempo
capture noisily {
*rolling sample
```

```
forvalues a = 1848/2849 {
local b = a' + 999local c = \b{b' + 1}local d = a' - 1846display "arima dlVIX in `a'/`b' , arima(1,0,1)"
arima dlVIX in `a'/`b', arima(1,0,1) noconstant nolog
predict yhat
export excel obs dlVIX yhat using "previsioni.xlsx" in `c'/`c' , 
sheet("arma_rolling") sheetmodify cell(A`d')
drop yhat
display "arima dlVIX in `a'/`b' ,garch(1) arch(1) arima(1,0,1)"
arch dlVIX in `a'/`b' ,garch(1) arch(1) arima(1, 0, 1) nolog
predict yhat
export excel obs dlVIX yhat using "previsioni.xlsx" in `c'/`c' , 
sheet("garch rolling") sheetmodify cell(A`d')
drop yhat
}
*sample completo6
forvalues e = 1/253 {
local f = `e' + 2765
local g = f' + 1local h = \e^1 + 1display "arima dlVIX in 1/ f', arima(1,0,1)"
arima dlVIX in 1^7/`f', arima(1,0,1) noconstant nolog
predict yhat
export excel dlVIX yhat using "previsioni.xlsx" in `g'/`g',
sheet("arma *200x-201x*8") sheetmodify cell(A`h')
drop yhat
display "arima dlVIX in 1/ f' ,garch(1) arch(1) arima(1,0,1)"
arch dlVIX in 1)' f', garch(1) arch(1) arima(1,0,1) nolog
predict yhat
export excel dlVIX yhat using "previsioni.xlsx" in `g'/`g',
sheet("garch *200x-201x*") sheetmodify cell(A`h')
drop yhat
}
}
log close
end
```
<u>.</u>

<sup>6</sup> Nel caso del sample completo lo script è stato modificato manualmente ogni volta che fosse necessario

<sup>7</sup> Il valore "1" si riferisce al primo anno di previsioni (2015) utilizzando quindi un campione 2004-2014, per le osservazioni successive 1 va modificato con il numero relativo alla prima osservazione del 2005-2006-2007. <sup>8</sup> Con \*200x-201x\* è da intendersi il campione utilizzato, per il primo anno di osservazioni è ad esempio 2004- 2014 , per l'ultimo 2007-2017.

## **Bibliografia<sup>i</sup>**

Ahoniemi K., 2008, Modeling and Forecasting the VIX Index, Helsinki School od Economics, FDPE and HECER.

Black, F. e Scholes, M., 1973, The Pricing of Options and Corporate Liabilities, Journal of Political Economy 81, 637-654;

Blair, B.J., Poon,S-H. & Taylor, S.J., 2001, Forecasting S&P 100 volatility: the incremental information content in implied volatility and high frequenced index returns, Journal of Econometrics, 105

Bollerslev, T., 1986, Generalized autoregressive conditional eteroschedasticity. Journal of Econometrics, 31, pp. 307-327

Brenner, M. e Galai, D., 1993, Hedging Volatility in Foreign Currencies, The Journal of **Derivatives** 

Burton, M., 2003, The Efficient Market Hypothesis and Its Critics, Journal of Economic Perspectives

Canina, L. e Figlewsky, S., 1993, The information content in implied volatility, The Review of Financial Studies; 6:3

Chicago Board Options Exchange, 2003, Vix white paper. URL[:http://www.cboe.com/micro/vix/vixwhite](http://www.cboe.com/micro/vix/vixwhite)

Christensen, B.J., e Prabhala, N.R., 1998, The relationship between implied and realized volatility, Journal of Financial Economics, 6

Davidson, J., 2000, Econometric Theory, Blackwell. P.162

Engle, R., 1982, Autoregressive Conditional Heteroskedasticity With Estimates of the Variance of U.K. Infation, Econometrica 50, pp. 987-1008.

Engle, R. e Ng V., 1993, Measuring and Testing the Impact of News on Volatility, The Journal of Finance, Volume 48, Issue 5, pp. 1749-1778.

Fama, E.F.,1965, The behaviour of stock market prices, Journal of Business, 38, pp. 34-105

Fama, E.F., 1970, Efficient capital markets: a review of theory and empirical work, Journal of Finance, 25, pp.383-417

Hull, J.C, 2015, Opzioni, futures e altri derivati, Pearson Education Italia, 9° ed

Lamoureux, C.G e Lastrapes, W.D., 1993, Forecasting stock-returns variance: Toward an Understanding of Stochastic Implied Volatilities, The Review of Financial Studies; 6:2

Levine, M., 2014, The VIX Is Not A Great Way To Measure Complacency, Bloomberg, 9 Gennaio

Ljung, G. e Box, G.E.P, 1978, On a Measure of a Lack of Fit in Time Series Models, Biometrika. 65 (2): 297–303

Mandelbrot, B.B, 1963, The variation of certain speculative prices, Journal of Business, 36 , pp. 394-419

Noh, J., Engle, R.F e Kane. A., 1994, Forecasting Volatility and Option Prices of the S&P 500 Index, Journal of Derivatives, 2, pp. 832-837

Shiller R., 2008, Yale University Lecture 23: Options Markets, Economics 252

Stock, J.H e Watson, M.M., 2016, Introduzione all'Econometria, Pearson, quarta edizione

Whaley, Robert E., 1993, Derivatives on Market Volatility: Hedging Tools Long Overdue, The Journal of Derivatives 1, pp. 71–84.

1

<sup>7366</sup> parole + bibliografia